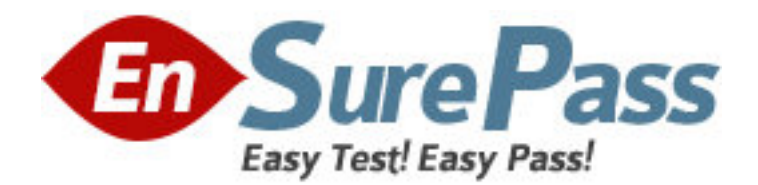

**Exam Code:** 000-217 **Exam Name:** Test 217, WebSphere Commerce V6.0. Application Development **Vendor:** IBM **Version:** DEMO

# **Part: A**

1: A new view has been created in a consumer direct store in the development environment. It is now ready to be tested in the development environment. The JSP file for the page has been created and placed in the proper directory, the struts configuration has been updated correctly, and the struts registry has been refreshed. When the correct URL is entered for the view in the web browser, an exception is thrown and the view is not displayed. What step was missed above and the likely cause of this error?

A.The cache registry was not refreshed.

B.An access control policy for the view needs to be loaded using the Organization Admin Console.

C.An access control policy for the view needs to be created and loaded using acpload.bat.

D.An access control policy for the view needs to be created and loaded using the WebSphere Administration Console.

## **Correct Answers: C**

2: The recommended method for retrieving and displaying error messages passed to a view from a controller command is to use a:

A.StoreErrorDataBean

B.ResourceBundle

C.TypedProperty exception data

D.error view name

**Correct Answers: A** 

3: Dynamic caching is enabled in WebSphere Application Server and some JSP fragments are being displayed twice when the cached page is served. How should this be prevented?

A.Ensure that <property name="do-not-consume">true</property> is equal to true for the fragment in the cache configuration file.

B.Set flush=true on every <jsp:include> in the file to be cached.

C. Surround all  $\langle$ c:import $\rangle$  tags with  $\langle$ % out.flush(); % $\rangle$ .

D.Use static includes for fragments.

# **Correct Answers: C**

4: A developer wants to display product prices in more than one currency. How can the developer enable dual display of currencies?

A.Update the COUNTERVALUECURR field of the CURCVLIST table to the value currency that is needed to be displayed.

B.Update the CURRSTR field of the CURLIST table to the value currency that is needed to be displayed.

C.Use an e-marketing spot in the jsp to display pricing in more than one currency.

D.Use the price range feature of Accelerator to set up dual currency pricing.

## **Correct Answers: A**

5: What are the two key elements when defining a view in the struts configuration file?

A.access-mappings B.action-mappings C.global-forwards D.global-mappings E.view-mappings **Correct Answers: B C** 

6: What task must be accomplished before custom store pages can be cached using WebSphere Application Server dynacache? A.Add custom tags to each page. B.Add entries to cache configuration file. C.Install the Cache Monitor. D.Pre-compile the JSPs. **Correct Answers: B** 

7: A developer wants to customize the Struts configuration file to support form field validation. What needs to be enabled to make the Store Struts application aware of the Validator framework?

A.CustomPlugin

B.ValidatorPlugIn

C.FormValidationPlugin

D.DefaultValidationPlugin

**Correct Answers: B** 

8: A storefront is using the Struts declarative exception handling framework. The appropriate method for defining the text of error messages, used by the Struts framework, is to create a new: A.global-forwards

B.action-mappings C.message-resources D.global-exceptions **Correct Answers: C** 

9: A developer has added a new feature to the Flow Repository. How will the new feature in the jsp be referenced?

A.By using the <fileRef> tag B.By using the <ifEnabled> and <ifDisabled> tags

C.By using the  $\langle$  page:import $>$  tag

D.By using the  $\langle$ url $>$  tag

# **Correct Answers: B**

10: An enterprise (seller) wishes to create stores that can be targeted to each of the product brands it sells, so that each site can have its own look and feel, shopping flow, and marketing strategy. Some of the assets will be shared across the different stores. What is the most appropriate business model that should be used to support this site?

A.Consumer Direct B.Extended Sites C.Demand Chain D.Supply Chain E.B2B Direct **Correct Answers: B** 

11: A developer needs to create new actions that accomplish two tasks in a row, while reusing the actions or controller commands that are already implemented. Which of the following should be used to accomplish this task? A.Action Relaying B.Global Forwards C.Struts Listener

D.Wrapper Actions

## **Correct Answers: D**

12: A developer wants to add a new dynamic text message for a custom jsp. Which two files have to be edited to add the text? A.storetext\_<locale>.properties B.storetext\_dynamic\_<locale>.properties C.storetext\_dynamic\_form.properties D.storetext\_dynamic\_labels\_<locale>.properties E.storetext\_dynamic\_options.properties **Correct Answers: B D** 

13: An enterprise (seller) wants to create a catalog that can be shared among multiple stores in an extended site. What is the most appropriate store type that should be used to support this?

- A.B2B Direct B.Demand Chain
- C.Assset Store
- D.Proxy Store
- E.Consumer Direct
- **Correct Answers: C**

14: Which JSTL tag should be used to create a new URL reference in a jsp? A.<c:href> B.<c:link> C.<c:out> D.<c:url> **Correct Answers: D** 

15: Which Web Services preference needs to be enabled in Rational Application Developer when developing Web services for WebSphere Commerce? A.Set soapAction field to the operation name.

B.Disable data binding and use SOAPElement. C.Do not backup and overwrite skeleton bean. D.Generate Java from WSDL using the no wrapped style. **Correct Answers: B** 

16: What is the messaging protocol used between IBM Sales Center and WebSphere Commerce? A.JMS B.REST C.RMI D.SOAP over HTTP(s) **Correct Answers: D** 

17: A developer is exposing the UserRegistrationAdd command as a web service. In the corresponding WSDL, the portType is defined as CustomerServicePortType and the operation name is defined as AddCustomer. What will be the name of the Service endpoint interface for this service?

A.com.ibm.commerce.webservices.OpenWebServicePortType

B.com.ibm.commerce.webservices.CustomerServicePortType

C.com.mycompany.services.CustomerServicePortType

D.com.mycompany.services.AddCustomer

## **Correct Answers: A**

18: Which of the following capabilities is part of the default IBM Gift Center integration with the Consumer Direct starter store?

A.A gift consultant access group is created.

B.Registrant is added to the USERS table.

C.Registrant address and default ship-to address are the same.

D.UserRegistrationAdd URL command supports new name-value pairs.

## **Correct Answers: B**

19: What must a developer do to enable integration with a Coremeterics server?

A.Add custom tags to JSPs.

B.Add a script to each JSP.

C.Hide an image on each page.

D.Place a hidden link to the Coremetrics server.

## **Correct Answers: A**

20: WebSphere Commerce is installed on one machine, and a WebSphere MQ server is installed on a remote system that should be integrated with WebSphere Commerce. Which mode should WebSphere MQ be set to in WebSphere Commerce?

A.Serial mode

B.Client mode

C.Bindings mode

D.Parallel mode

**Correct Answers: B**